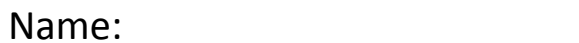

Name: \_\_\_\_\_\_\_\_\_\_\_\_\_\_\_\_\_\_\_ Class: \_\_\_\_\_\_\_\_\_\_\_

## **Sight words:**

Color all the apples with the sight word ' a '.

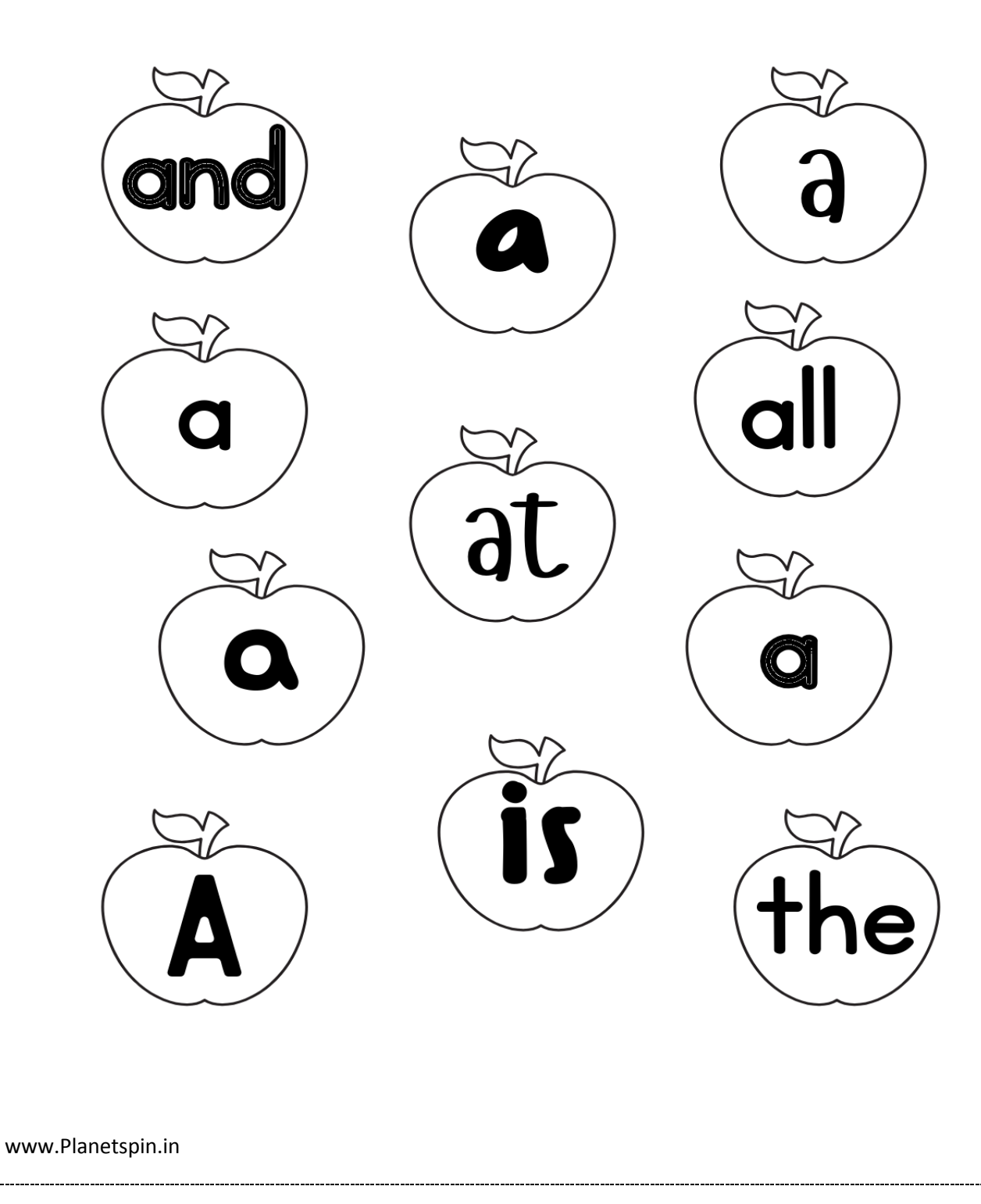